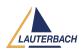

## Access to Peripheral Control/Status Registers by Name

2022-08-17 - Comments (0) - Debug

An embedded processor/chip interacts with its peripheral devices through a set of control and status registers. These registers are part of the peripheral hardware, and their locations, size, and individual meanings are features of the peripheral. The peripheral status and control registers play an important part in the debug process. Therefore, Lauterbach provides peripheral files for all common processors/chips (**PER.view** command).

To set a control register or to check a status register in a test script, the register address has, historically, been necessary. The new command **PER.Set.ByName** now allows the use of the register name as the reference. The functions **PER.ADDRESS(< name >)**, **PER.VALUE(< name >)**, and **PER.VALUE.STRING(< name >)** which use these same register names as their argument are available for use in scripts.

Minimum software: 147535 or TRACE32 Release 09/2022.

Command: PER.Set.ByName, for more information refer to General Commands

Reference Guide P

Supported core architectures: all